Муниципальное общеобразовательное ууреждение «Средняя школа № 2»

Рассмотрена на заседании педагогического совета педагогов дополнительного образования протокол № 8 от «17 » марта 2022 г.

Утверждаю MOV «CIII No 2» Директор r Т.В. Долгушина « 21 » марта 2022 г.

Дополнительная общеобразовательная общеразвивающая программа

#### «Компьютерная грамотность»

Программа технической направленности

Возраст обучающихся: 8 - 12 лет

Срок реализации: 1 год

Автор - составитель: Паймушкина Ксения Алексеевна. педагог дополнительного образования

Городской округ город Переславль-Залесский г. Переславль - Залесский, 2022 г.

# Содержание

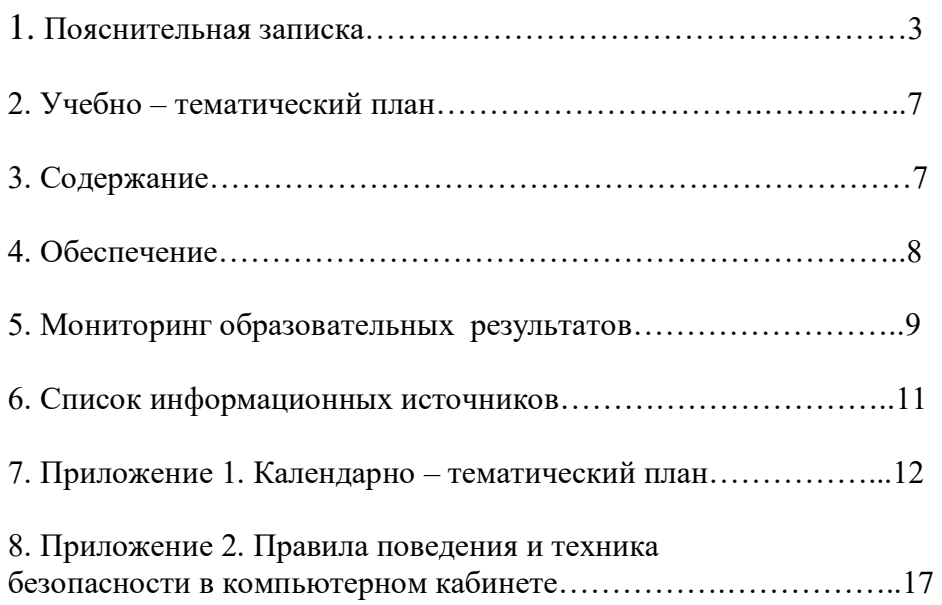

#### Пояснительная записка

Современные профессии, предлагаемые выпускникам учебных заведений, становятся все более интеллектоёмкими. Информационные технологии предъявляют все более высокие требования к интеллекту работников. Если навыки работы с конкретной техникой или оборудованием можно приобрести непосредственно на рабочем месте, то мышление, не развитое в определённые природой сроки, таковым и останется. Психологи утверждают, что основные логические структуры мышления формируются в возрасте 5-11 лет и что запоздалое формирование этих структур протекает с большими трудностями и часто остаётся незавершённым. Следовательно, обучать детей в этом направлении целесообразно с  $8 - 12$  лет.

На программу могут быть зачислены дети с ОВЗ (тяжёлое нарушение речи). Компьютер является незаменимым помощником в развитии детей с ОВЗ. Исследования и практический опыт в области информационных технологий в работе, в том числе и детьми с ОВЗ показывает, что ИКТ является инструментом повышения качества образовательного процесса, компенсация первичных нарушений, коррекции вторичных отклонений и необходимых условий для решения задач формирования общей культуры личности, её адаптации к жизни в обществе.

#### Направленность

Направленность дополнительной образовательной общеразвивающей программы «Компьютерная грамотность» — техническая.

#### Актуальность

Актуальность предлагаемой программы определяется запросом со стороны детей и их родителей на знание компьютерных технологий, занимающих лидирующее положение на рынке труда. Для подготовки детей к жизни в современном, информационном обществе в первую очередь необходимо развивать логическое мышление, способность к анализу и синтезу. Умение для любой предметной области выделить систему понятий, представить их в виде совокупности значимых признаков, описать алгоритмы типичных действий улучшает ориентацию человека в этой предметной области и свидетельствует о его развитом логическом мышлении.

Актуальность программы обусловлена тем, что часть детей с ОВЗ могут получать дистанционную форму обучения, которая является условием их полноценного участия в жизни общества, эффективной самореализации в различных видах профессиональной и социальной деятельности.

#### Значимость программы

Значимость программы заключается в том, что она построена таким образом, чтобы помочь обучающимся заинтересоваться информатикой вообще и найти ответы на вопросы, с которыми им приходится сталкиваться в повседневной жизни при работе с большим объемом информации, научиться общаться с компьютером, который ничего не умеет делать, если не умеет человек.

Значимость программы заключается также в том, что информатика не рассматривается плане предпрофессионального предмета, напротив, развитие только  $\mathbf{B}$ средств вычислительной техники и создание профессионального программного обеспечения специально для образования свидетельствует о том, что общение с компьютером будет всё более облегчаться.

#### Категория обучающихся

Данная образовательная программа предполагает обучение детей 8 -12 лет желающих получить основы компьютерной грамотности. Зачисление в группу обучающихся осуществляется после собеседования педагога с ребёнком и его родителями.

#### *Особенности комплектования групп*

При комплектовании групп учитываются возрастные особенности детей: младшая группа 8-10 лет, старшая группа 11 – 12 лет. Комплектование в группу детей одного возраста позволит руководителю построить занятие соответственно с их психологическими особенностями, определить методику проведения занятий, правильно запланировать время для теоретических занятий и практических работ. Допускается дополнительный набор обучающихся в середине учебного года на основании результатов тестирования и собеседования. Наполняемость групп от 10 — 12 человек. На программу могут быть зачислены дети с ОВЗ (тяжёлое нарушение речи).

Периодичность занятий - 1 раз в неделю по 2 часа (72 часа в учебном году).

Начало занятий с 01 сентября 2022 года по 31 мая 2023 года.

Курс вносит значимый вклад в формирование информационного компонента общеучебных умений и навыков, выработка которых является одним из приоритетов современного образования.

Программа обучения развивает прежде всего своим содержанием. Однако содержание обучения по-разному усваивается детьми и влияет на их развитие в зависимости от метода обучения. Методы обучения предусматривают построение на каждом этапе обучения системы усложняющихся учебных задач, формирование необходимых для их решения действий (мыслительных, речевых, перцептивных и т, д.), превращение этих действий в операции более сложных действий, образование обобщений и их применение к новым конкретным ситуациям.

Обучение воздействует на развитие ученика и всей своей организацией. Оно является формой их коллективной жизни, общения с педагогом и друг с другом. В группе складываются определённые взаимоотношения, в нем формируется общественное мнение, так или иначе влияющее на развитие личности.

#### **Цель и задачи программы**

**Цель:** создание обучающимися индивидуального мини - проекта и овладение компьютерной грамотностью.

### **Задачи:**

Образовательные:

✔ обучить теоретическим основам работы на компьютере;

✔ познакомить с названиями составных частей компьютера (монитор, клавиатура, мышь, системный блок и пр.);

✔ обучить алгоритму работы с текстовым редактором;

✔ обучить создавать презентации;

✔ получить первичное представление о понятии информации, о формах её представления (числовая, текстовая, графическая, табличная);

✔ научиться различать информацию в зависимости от способа организации информации (таблица, ряд, столбец, список, неупорядоченное множество).

### Развивающие:

✔ развивать навыки решения логических задач;

✔ формирование умения применять теоретические знания на практике;

✔ содействовать развитию памяти, внимания, наблюдательности;

✔ развивать абстрактное и логическое мышление.

Воспитательные:

- √ воспитывать аккуратность, трудолюбие;
- √ содействовать формированию целеустремлённости, усидчивости;
- √ профилактика асоциального поведения.

### Специфические задачи обучения по программе детей с ограниченными возможностями здоровья (тяжелое нарушение речи):

√ Корригировать и развивать мыслительную деятельность: операции анализа и синтеза; обобщения и сравнения; абстрагирования и умозаключения, выявление главной мысли.

√ Развивать творческий и рациональный подход к решению поставленных задач.

√ Корригировать развитие мелкой моторики, зрительное восприятие, переключение внимания, объём запоминаемого материала, через компьютерные задания, игры, тренажеры.

√ Расширение словарного запаса детей.

### Ожидаемые результаты:

- √ будут знать теоретические основы работы на компьютере;
- √ будут знать названия составных частей компьютера (монитор, клавиатура, мышь, системный блок и пр.);
- в ходе изучения программы обучающиеся усовершенствуют опыт проектной деятельности и навыки работы с информацией, в том числе в текстовом, табличном виде, в виде диаграмм, презентаций и пр.
- √ овладеют алгоритмом работы с текстовым редактором;
- √ будут создавать презентации;
- получат первичные представления о понятии информации, о формах её представления  $\checkmark$ (числовая, текстовая, графическая, табличная);
- будут уметь различать информацию в зависимости от способа организации информации  $\checkmark$ (таблица, ряд. столбец, список, неупорядоченное множество);
- $\checkmark$ целенаправленно искать и использовать информационные ресурсы, необходимые для решения учебных и практических задач с помощью средств ИКТ.
- выбирать, строить и использовать адекватную информационную модель для передачи  $\checkmark$ своих мыслей средствами естественных и формальных языков в соответствии с условиями коммуникации;
- $\checkmark$ использовать компьютерные технологии (включая выбор адекватных залаче инструментальных программно-аппаратных средств  $\mathbf{M}$ сервисов) для решения информационных и коммуникационных учебных задач, в том числе: вычисление, написание писем, сочинений, докладов, рефератов, создание презентаций и др.;
- разовьют навыки решения логических задач:  $\checkmark$
- сформируют умения применять теоретические знания на практике;  $\checkmark$
- разовьют память, внимание, наблюдательность;  $\checkmark$
- $\checkmark$ разовьют абстрактное и логическое мышление.

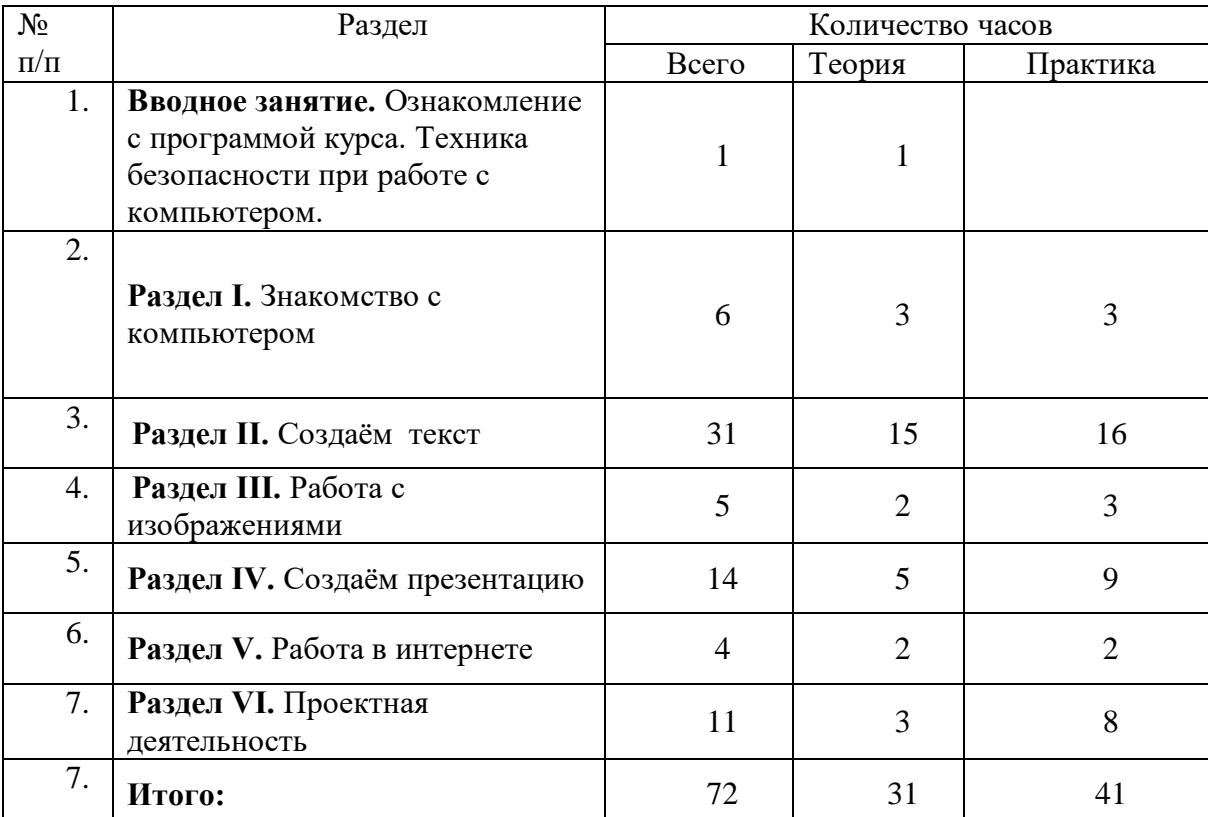

### **УЧЕБНО-ТЕМАТИЧЕСКИЙ ПЛАН**

### **Содержание**

**Введение.** Правила техники безопасности при работе с компьютером. Ознакомление с программой курса.

#### **Раздел I. Знакомство с компьютером.**

Первичное ознакомление с компьютером и рабочим местом пользователя. Объяснение темы: « Роль компьютера в жизни человека». Познакомить обучающихся с правилами работы на компьютере, с названиями составных частей компьютера (монитор, клавиатура, мышь, системный блок и пр.). Основные устройства компьютера, их взаимодействия. Запуск и выключение основных устройств компьютера. Устройство мыши. Знакомство с клавиатурой, обозначение клавиш и их назначение. Назначение специальных клавиш.

Знакомство с операционной системой. Диагностика компьютерной компетенции учащихся. Решение логических задач.

**Основные понятия:** системный блок, монитор, принтер, сканер, МФУ, компьютерная мышь, клавиатура.

#### **Практическая работа.**

Освоение навыков работы на клавиатуре. Создание и редактирование текста.

#### **Раздел II. Создаём текст.**

Знакомство с программой WORD. Запуск программы WORD. Набор и редактирование текста. Работа с фрагментами текста. Основные принципы работы со шрифтами.

**Основные понятия:** программа WORD, окно программы, элементы окна, программы документа.

#### **Практическая работа.**

Создание и сохранение документа. Сохранение документа под другим именем. Решение заданий на развитие логического мышления. Набор и редактирование текста. Оформление текста – объявления. Работа с фрагментами текста.

### **Раздел III. Работа с изображениями.**

Знакомство с графической программой paint. Создание фигур. Редактирование изображений.

**Основные понятия:** программа paint. Создание и редактирование изображений.

### **Практическая работа.**

Создание и редактирование изображений.

### **Раздел IV. Создаём презентацию.**

Компьютерные презентации применяются при выступлениях на конференциях и совещаниях для создания докладов обучающихся. Презентация – наглядное представление, дополнение доклада, выступления на уроке, внеклассном мероприятии, научно-практической конференции. Программа PowerPoint является средством подготовки электронных презентаций, состоящих из набора красочных слайдов.

С помощью этой программы можно подготовить любое выступление и провести его на высоком уровне с использованием современных технологий демонстрации.

Знакомство с программой Power Point. Создание и дизайн слайда. Вставка рисунка. Оформление презентации.

**Основные понятия:** программа Power Point, слайд, дизайн, цвет, шрифты, эффекты и стили фона.

#### **Практическая работа.**

Создание презентации «Времена года». Подготовка к конкурсу презентаций.

#### **Раздел V. Работа в интернете.**

Знакомство с понятием браузер. Поиск необходимой информации в сети интернет.

Антивирусные программы. Безопасность сети интернет.

### **Практическая работа.**

Установка антивирусной программы.

### **Раздел VI. Мой проект.**

Объяснение темы «Что такое проект». Какие могут быть проекты. Планирование работы по созданию проекта. Компоненты проекта: проблема, цель и задачи проекта, план действий по достижению цели. Действия обеспечивающие реализацию проекта. Результаты реализации проекта. Работа над индивидуальным мини проектом. Защита проекта.

**Основные понятия:** проект, актуальность, проблема, цель, задачи, план, индивидуальный проект, групповой проект.

#### **Практическая работа.**

Создание проекта**.** Защита проектов.

### **Обеспечение**

#### *Материально – техническое обеспечение*

- ✔ учебный кабинет;
- ✔ 12 компьютеров;
- ✔ видеопроектор;
- ✔ персональное рабочее место для каждого учащегося;
- ✔ локальная сеть класса Ethernet с сервером;
- ✔ персональный компьютер для педагога.

#### *Методическое обеспечение*

- ✔ презентации по основным темам;
- ✔ задания на развитие логического мышления.

#### **Мониторинг образовательных результатов**

Для успешной реализации программы проводится систематическое отслеживание результатов деятельности обучающихся

Мониторинг проводится периодически, используются следующие виды контроля:

- начальный мониторинг декабрь
- промежуточный контроль февраль<br>• итоговый контроль май
- итоговый контроль май

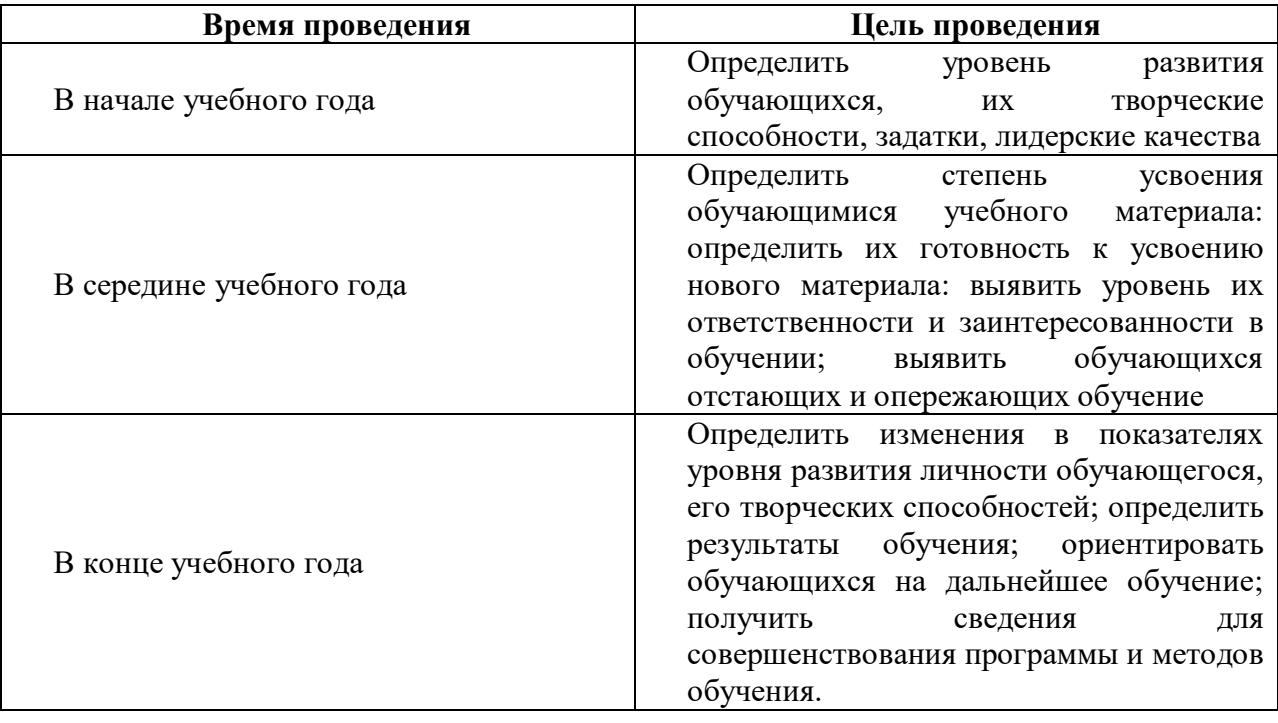

## **Критерии и показатели мониторинга**

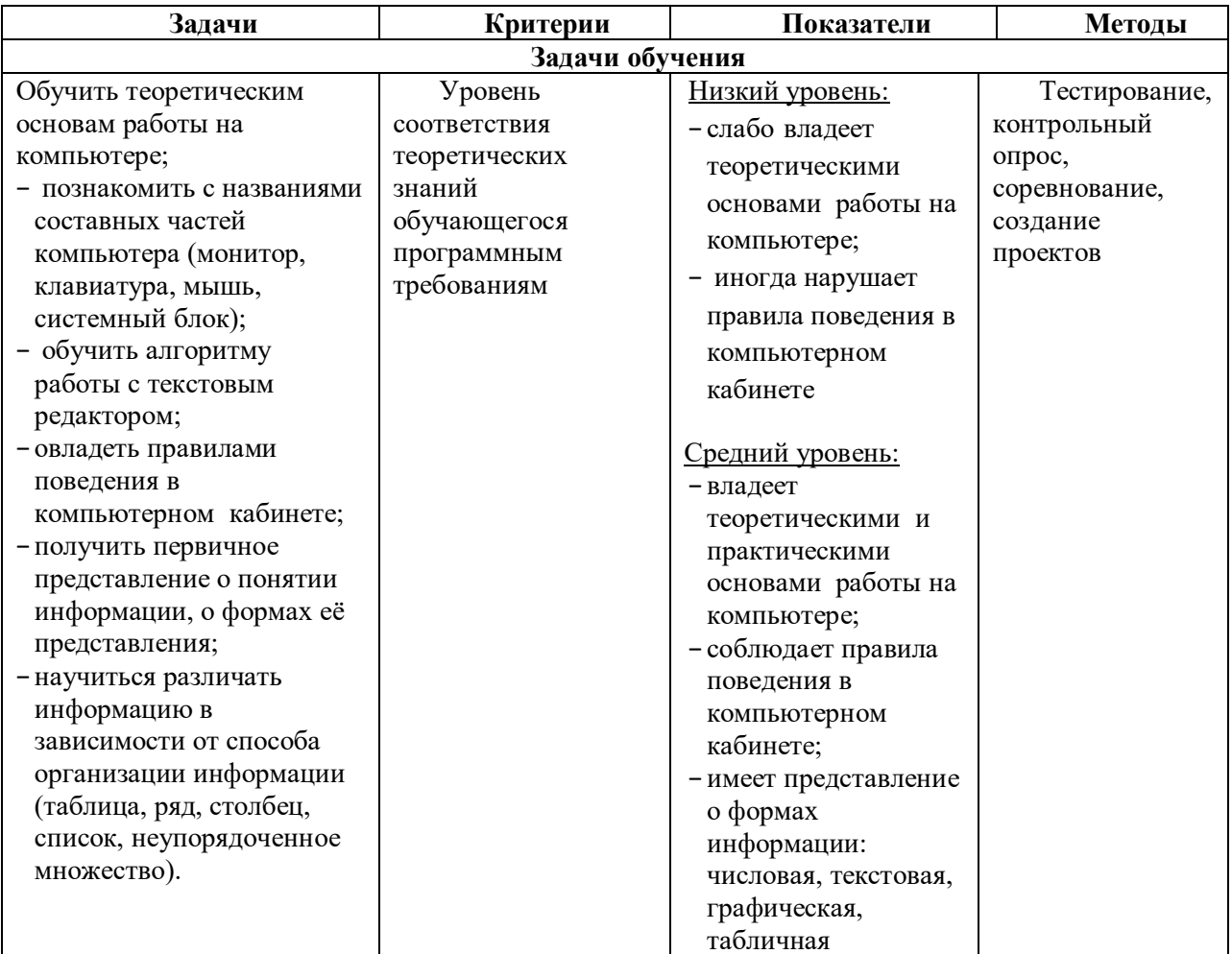

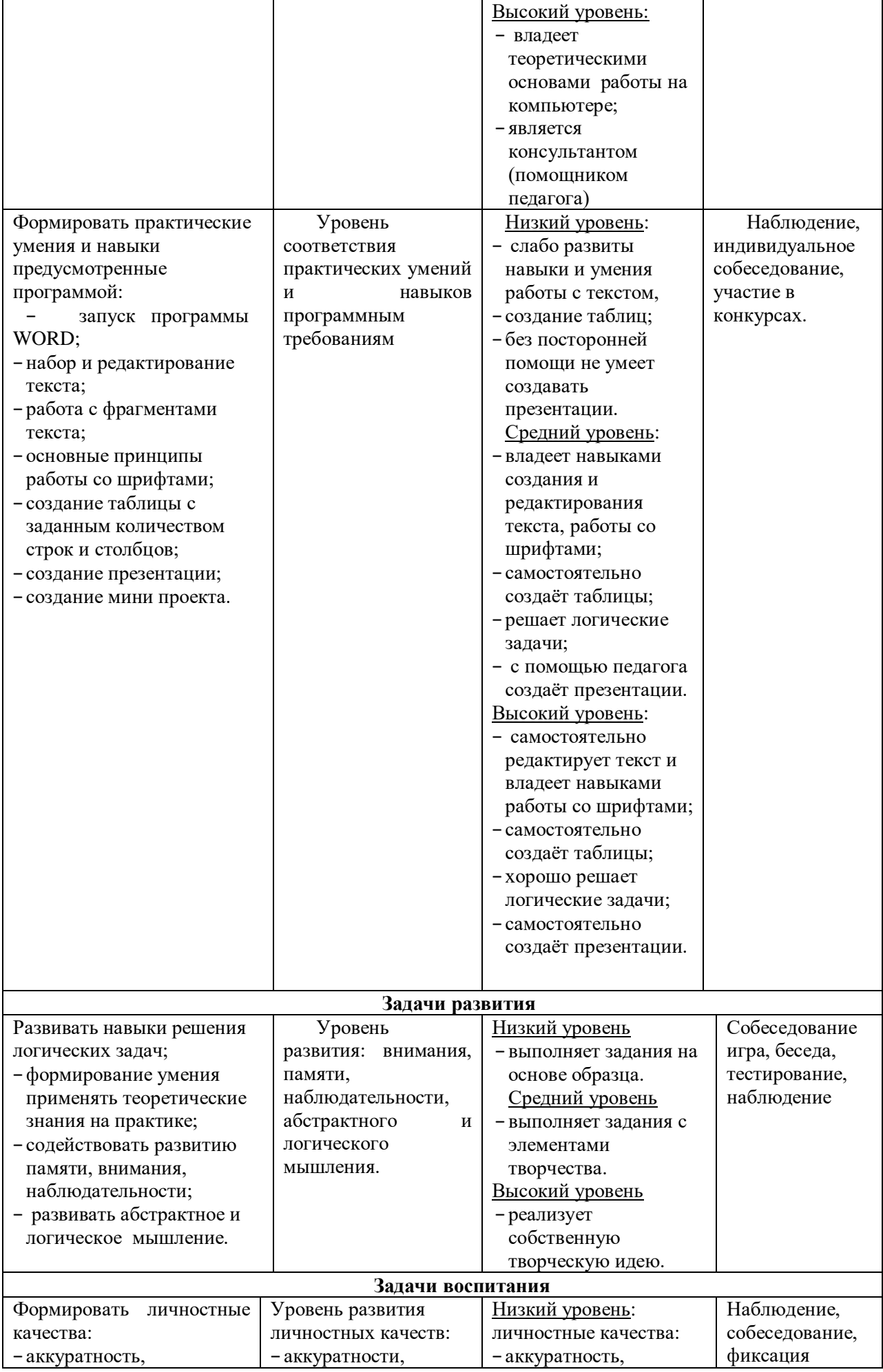

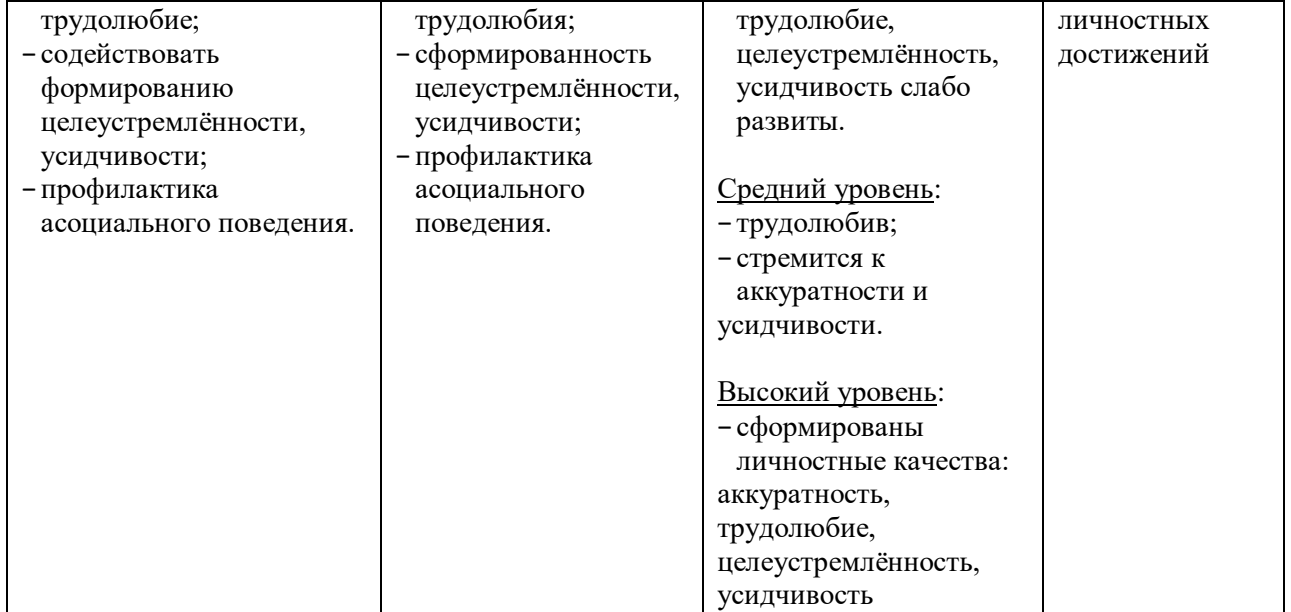

#### **Календарный учебный график**

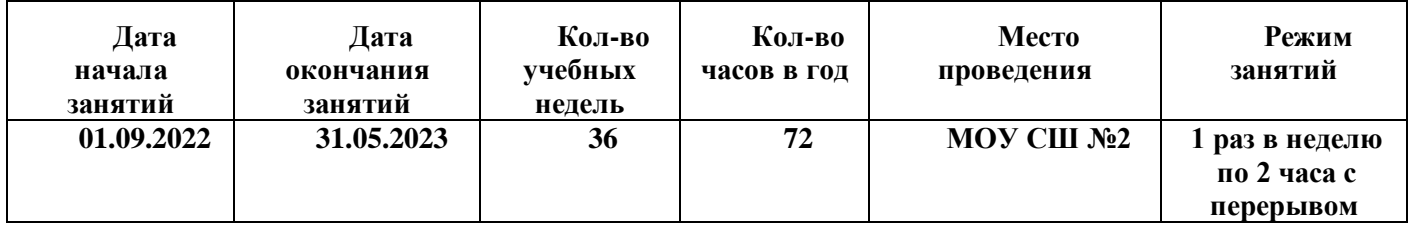

#### **Список информационных источников**

#### **[Перечень нормативно-правовых документов](http://iro.yar.ru/fileadmin/iro/rmc-dop/2020/konk-perechen-dok.pdf)**

1.Федеральный закон от 29 декабря 2012 г. № 273-ФЗ «Об образовании в Российской Федерации».

2. Указ Президента Российской Федерации от 7 мая 2018 г. № 204 «О национальных целях и стратегических задачах развития Российской Федерации на период до 2024 года».

3. Указ Президента Российской Федерации от 29 мая 2017 г. № 240 «Об объявлении в Российской Федерации Десятилетия детства».

4. Приказ Министерства просвещения Российской Федерации от 09 ноября 2018 N 196 «Об утверждении Порядка организации и осуществления образовательной деятельности по дополнительным общеобразовательным программам».

5. Приказ Рособрнадзора от 29 мая 2014 г. № 785 (в ред. от 27.11.2017) «Об утверждении требований к структуре официального сайта образовательной организации в информационно-телекоммуникационной сети «Интернет» и формату представления на нем информации».

6. Стратегия развития воспитания в Российской Федерации на период до 2025 года, утвержденная Распоряжением Правительства Российской Федерации от 29 мая 2015 г. № 996-р.

7. Государственная программа Российской Федерации «Развитие образования», утвержденной Постановлением Правительства Российской Федерации от 26 декабря 2017 года № 1642.

8. Национальный проект «Образование», утвержденный на заседании президиума Совета при Президенте Российской Федерации по стратегическому развитию и национальным проектам (протокол от 24 декабря 2018 г. № 16).

9. Федеральный проект «Успех каждого ребенка», утвержденный президиумом Совета при Президенте Российской Федерации по стратегическому развитию и национальным проектам (протокол от 3 сентября 2018 года № 10).

10. Постановление Главного государственного санитарного врача РФ от 28 сентября 2020 г. N 28 "Об утверждении Санитарных правил 2.4.3648-20 "Санитарно-эпидемиологические требования к организациям воспитания и обучения, отдыха и оздоровления детей и молодежи".

11. [Методические рекомендации Минпросвещения РФ](http://iro.yar.ru/fileadmin/iro/rmc-dop/2020/260320-MinprosveshchenijaRF-Metodrekom.pdf) по реализации образовательных программ начального общего, основного общего, среднего общего образования, образовательных программ среднего профессионального образования и дополнительных общеобразовательных программ с применением электронного обучения и дистанционных образовательных технологий

12. Приказ Министерства образования и науки РФ от 23 августа 2017 г. N 816 "Об утверждении Порядка применения организациями, осуществляющими образовательную деятельность, электронного обучения, дистанционных образовательных технологий при реализации образовательных программ"

13. Приказ Минпросвещения России от 03.09.2019 N 467 "Об утверждении Целевой модели развития региональных систем дополнительного образования детей" (Зарегистрировано в Минюсте России 06.12.2019 N 56722)

14. Письмо Минобрнауки России № 09-3242 от 18.11.2015 «О направлении информации» (вместе с «Методическими рекомендациями по проектированию дополнительных общеразвивающих программ (включая разноуровневые программы)».

15. Распоряжение Правительства Российской Федерации от 31.03.2022 г. № 678-р «Концепция развития дополнительного образования детей до 2030 г.»

### **Литература**

1. Агеева, И. Д. Занимательные материалы по информатике и математике [Текст]: Методическое пособие/ И. Д Агеева.– М.: ТЦ Сфера, 2006. – 240 с. (Игровые методы обучения).

2. Бородин, М. Н. Программы для общеобразовательных учреждений [Текст]: Информатика. 2-11 классы / Составитель М. Н. Бородин. – 4-е изд. – М.: БИНОМ. Лаборатория знаний, 2007. – 448 с.

3. Залогова Л.А. Компьютерная графика [Текст]: Элективный курс: Практикум/Л.А.Залогова. – М.: БИНОМ. Лаборатория знаний, 2005. – 245 с., 16 с. Ил.: ил.Гринберг А.Д., Гринберг С. Цифровые изображения. — Минск, ООО Попурри, 1997.

4. Кларк Т.М. Фильтры для PhotoShop [Текст]: Спецэффекты и дизайн/ Т.М. Кларк — М.; СПб.; Киев: ДИАЛЕКТИКА, 1999.

5. Коненкина Г. Кроссворды, ребусы, головоломки [Текст]: Книга игр для детей /сост. Г. Коненкина. – М.: Астрель,2003. – 192 с.

6. Ковалько В. И. Здоровьесберегающие технологии: школьник и компьютер: 1-4 классы [Текст]/В. И. Ковалько. – М.: ВАКО, 2007. – 304 с.

7. Кравцов С. С., Ягодина, Л. А. Компьютерные игровые программы как средство стабилизации эмоционального состояния дошкольников [Текст]/С. С. Кравцов, Л. А. Ягодина//Информатика. – 2006. - №12.

8. Леонов В.П. Персональный компьютер [Текст]: Карманный справочник/ В.П. Лнъеонов. – М.: ОЛМА-ПРЕСС, 2004. – 928 с

# Приложение 1.

## **Календарно - тематический план**

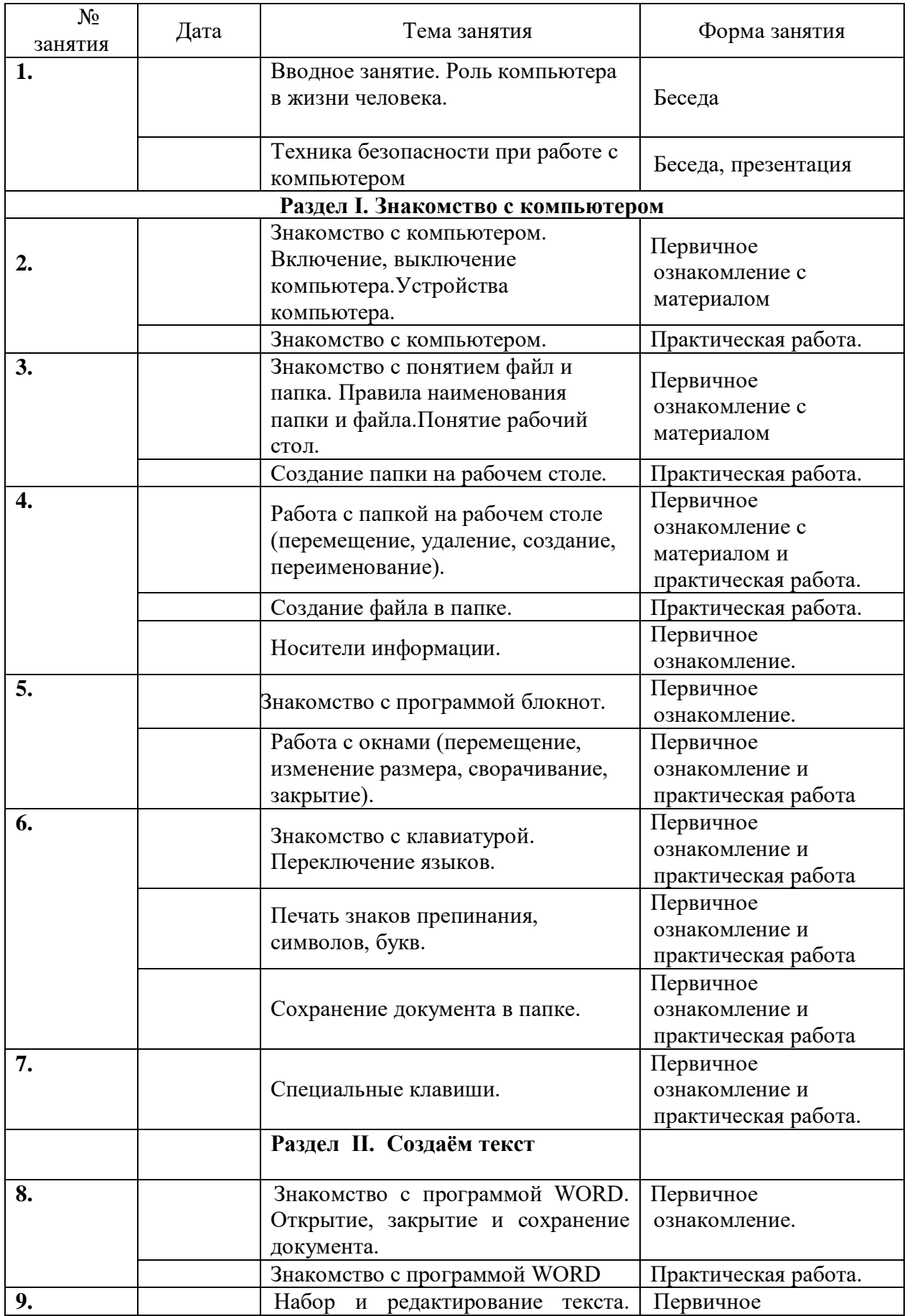

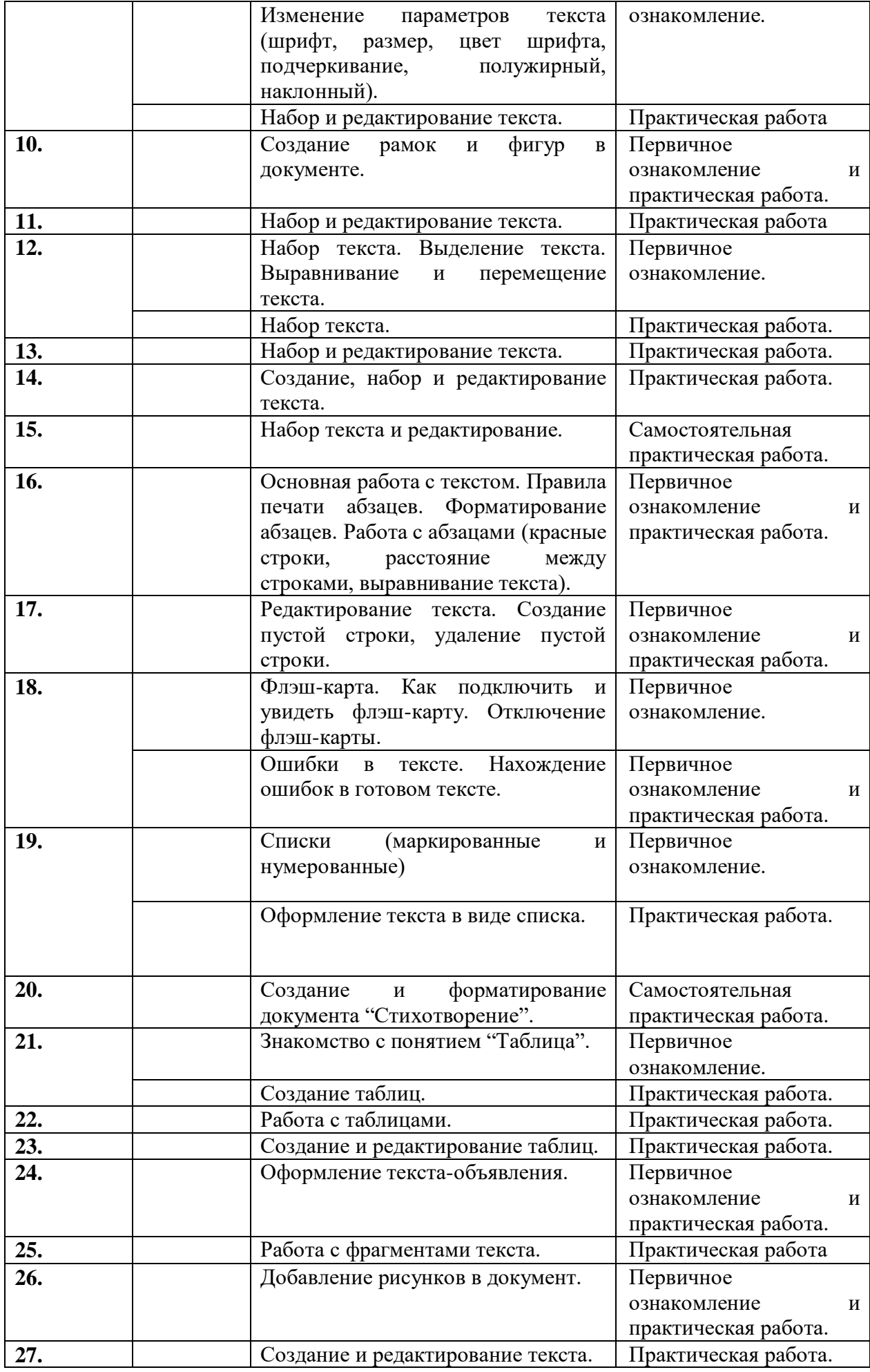

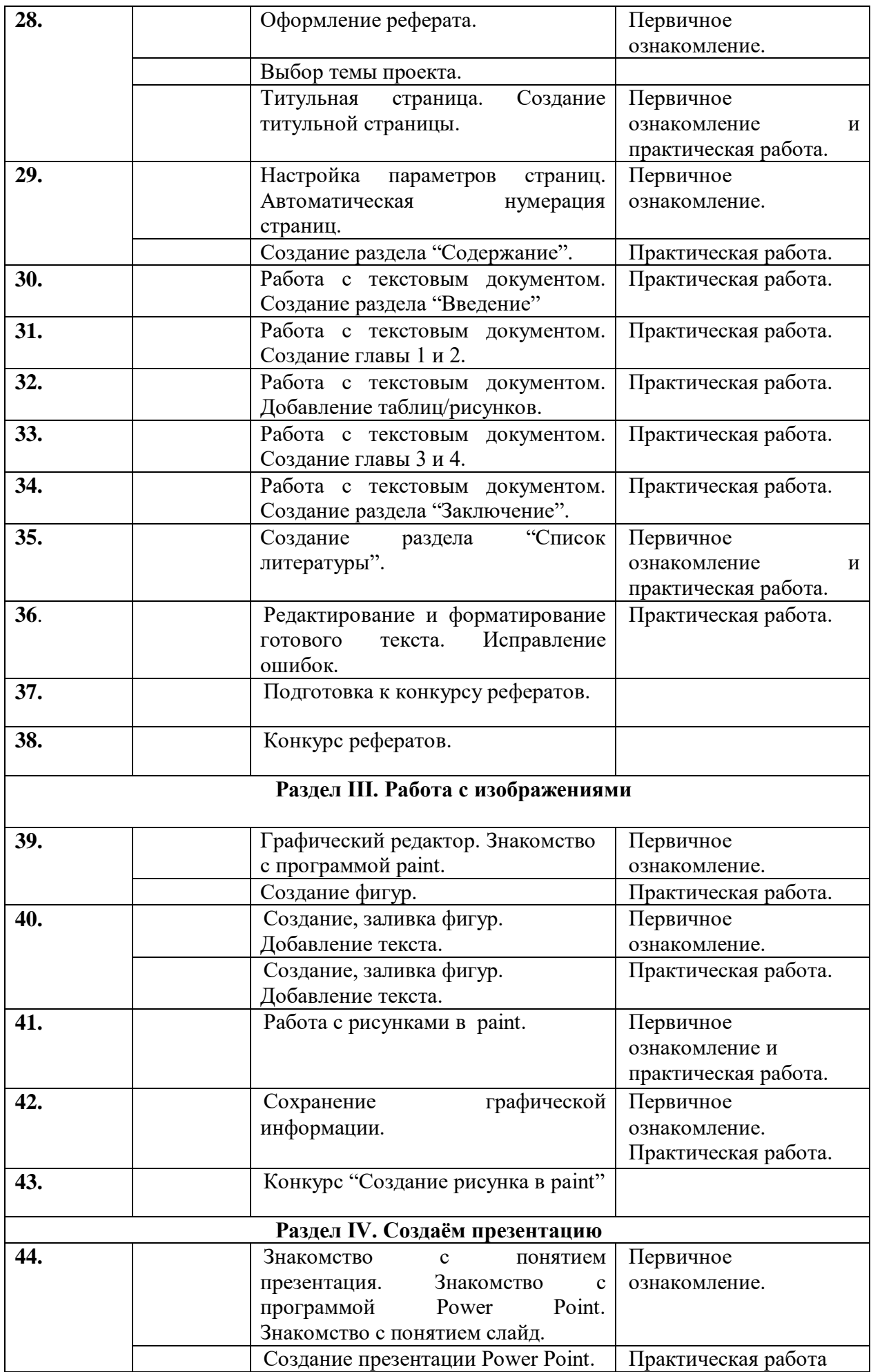

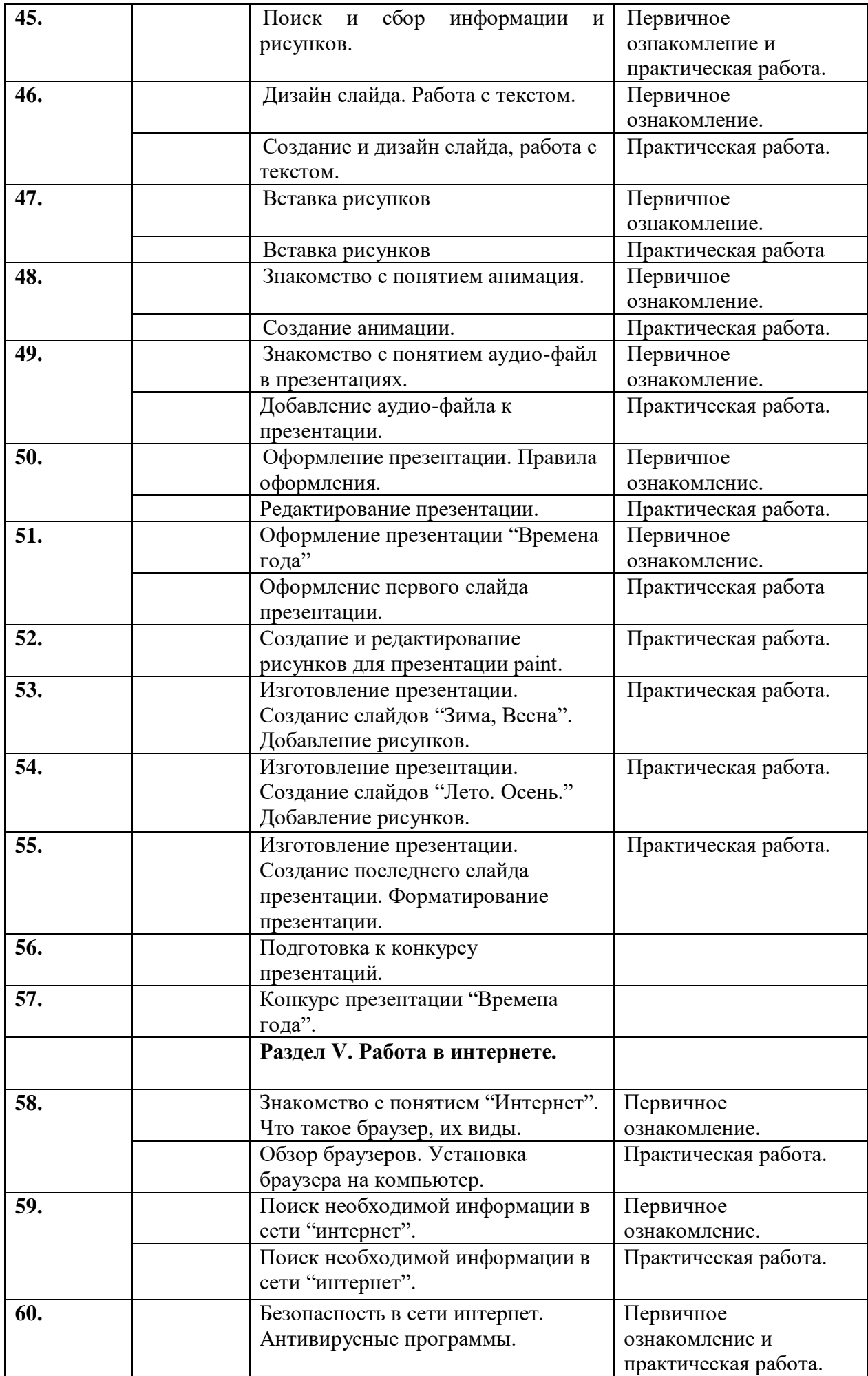

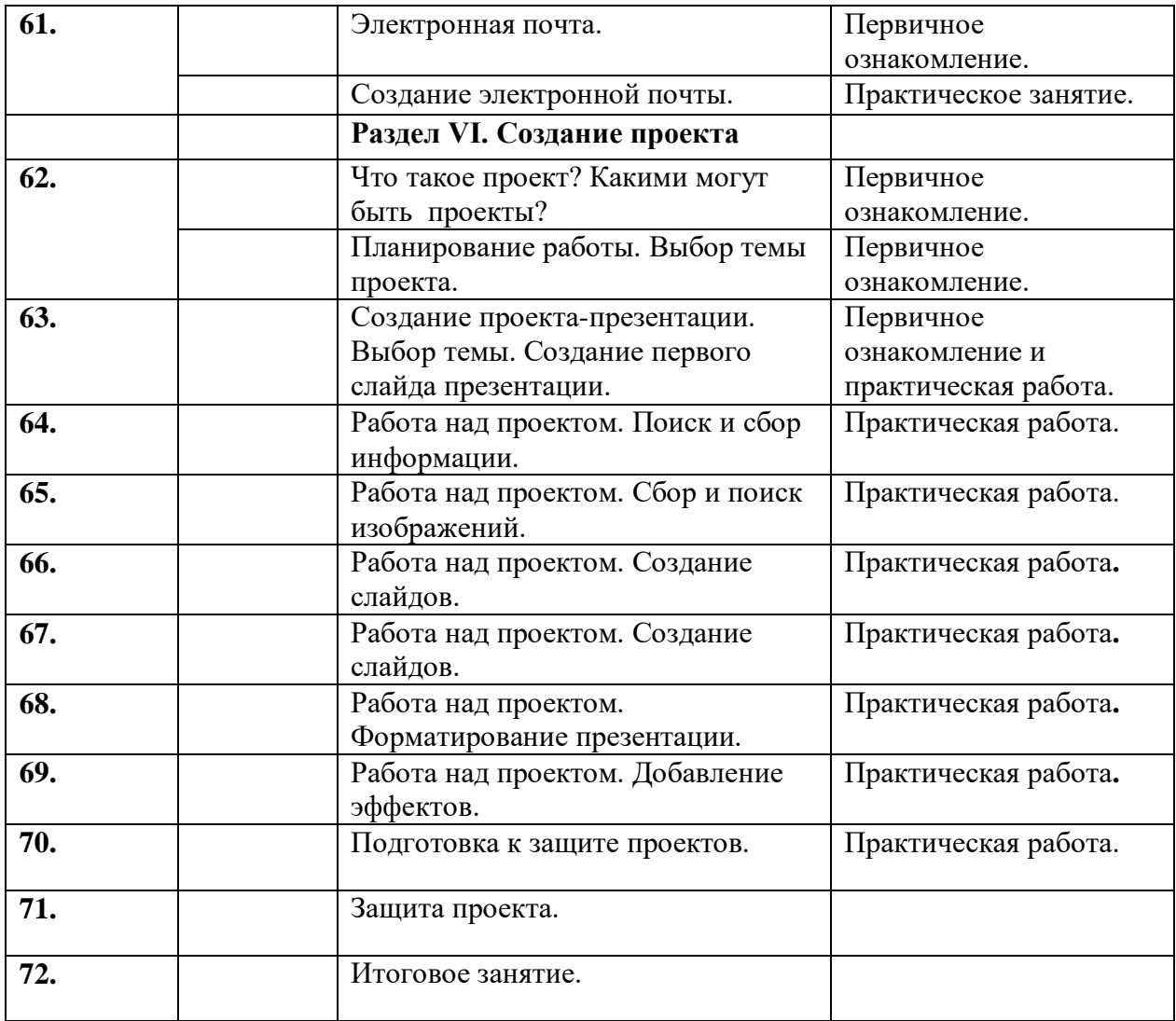

### **Правила поведения и техника безопасности в компьютерном кабинете**

### *Требования безопасности перед началом работы:*

1. Запрещено входить в кабинет в верхней одежде, головных уборах, с громоздкими предметами и едой

2. Запрещено входить в кабинет в грязной обуви без сменной обуви

- 3. Запрещается шуметь, громко разговаривать и отвлекать других учащихся
- 4. Запрещено бегать и прыгать, самовольно передвигаться по кабинету

5. Перед началом занятий все личные мобильные устройства учащихся (телефон, плеер и т.п.) должны быть выключены

6. Разрешается работать только на том компьютере, который выделен на занятие

7. Перед началом работы учащийся обязан осмотреть рабочее место и свой компьютер на предмет отсутствия видимых повреждений оборудования

8. Запрещается выключать или включать оборудование без разрешения преподавателя

9. Напряжение в сети кабинета включается и выключается только преподавателем

### *Требования безопасности во время работы:*

1. С техникой обращаться бережно: не стучать по мониторам, не стучать мышкой о стол, не стучать по клавишам клавиатуры

2. При возникновении неполадок: появлении изменений в функционировании аппаратуры, самопроизвольного её отключения необходимо немедленно прекратить работу и сообщить об этом преподавателю

- 3. Не пытаться исправить неполадки в оборудовании самостоятельно
- 4. Выполнять за компьютером только те действия, которые говорит преподаватель
- 5. Контролировать расстояние до экрана и правильную осанку
- 6. Не допускать работы на максимальной яркости экрана дисплея

7. В случае возникновения нештатных ситуаций сохранять спокойствие и чётко следовать указаниям преподавателя.

### *Запрещается:*

1. Эксплуатировать неисправную технику

2. При включённом напряжении сети отключать, подключать кабели, соединяющие различные устройства компьютера

- 3. Работать с открытыми кожухами устройств компьютера
- 4. Касаться экрана дисплея, тыльной стороны дисплея, разъёмов, соединительных
- кабелей, токоведущих частей аппаратуры
- 5. Касаться автоматов защиты, пускателей, устройств сигнализации
- 6. Во время работы касаться труб, батарей
- 7. Самостоятельно устранять неисправность работы клавиатуры
- 8. Нажимать на клавиши с усилием или допускать резкие удары
- 9. Пользоваться каким-либо предметом при нажатии на клавиши
- 10. Передвигать системный блок, дисплей или стол, на котором они стоят
- 11. Загромождать проходы в кабинете сумками, портфелями, стульями
- 12. Брать сумки, портфели за рабочее место у компьютера
- 13. Брать с собой в класс верхнюю одежду и загромождать ею кабинет
- 14. Быстро передвигаться по кабинету
- 15. Класть какие-либо предметы на системный блок, дисплей, клавиатуру.
- 16. Работать грязными, влажными руками, во влажной одежде
- 17. Работать при недостаточном освещении
- 18. Работать за дисплеем дольше положенного времени

### *Запрещается без разрешения преподавателя:*

- 1. Включать и выключать компьютер, дисплей и другое оборудование
- 2. Использовать различные носители информации (дискеты, диски, флешки)
- 3. Подключать кабели, разъёмы и другую аппаратуру к компьютеру
- 4. Брать со стола преподавателя дискеты, аппаратуру, документацию и другие предметы
- 5. Пользоваться преподавательским компьютером.

### *Требования безопасности по окончанию работы:*

1. По окончании работы дождаться пока преподаватель подойдёт и проверит состояние оборудования, сдать работу, если она выполнялась

2. Медленно встать, собрать свои вещи и тихо выйти из класса, чтобы не мешать другим учащимся

### *Ответственность за нарушение правил техники безопасности:*

При нарушении техники безопасности учащемуся будет объявлен выговор, взыскание вплоть до отстранения от работы за оборудованием.